#### Lecture 22: Semaphores and Conditional Variables

CS 105

### Problems with Locks

- Problem 1: Correct Synchronization with Locks is Hard
- Problem 2: Locks are Slow
	- threads that fail to acquire a lock on the first attempt must "spin", which wastes CPU cycles
		- replace no-op with yield()
	- threads get scheduled and de-scheduled while the lock is still locked
		- need a better synchronization primitive

### **Semaphores**

- A semaphore s is a stateful synchronization primitive comprised of:
	- a value n (non-negative integer)
	- a lock
	- a queue
- Interface:
	- **init(sem\_t \* s, unsigned int val)**
	- **P(sem\_t \* s):** If s is nonzero, the P decrements s and returns immediately. If s is zero, then adds the thread to queue(s); after restarting, the P operation decrements s and returns.
	- **V(sem\_t \* s):** Increments s by 1. If there are any threads in queue(s), then V restarts exactly one of these threads, which then completes the P operation.

### Semantics of P and V

- $\cdot$  P(sem\_t  $*$  s)
	- block (**suspend thread**) until value n > 0
	- when  $n > 0$ , decrement n by one

$$
P(\text{sem_t} * s) \{ \text{while} (s->n == 0) \{ \}; \quad s->n == 1 \}
$$

- $\cdot$  V(sem\_t  $*$  s)
	- increment value n b 1
	- **resume a thread waiting on s (if any)**

$$
V(\text{sem}_t * s) \{s->n += 1
$$

# Why P and V?

- Edsger Dijkstra was from the Netherlands
	- P comes from the Dutch word proberen (to test)
	- V comes from the Dutch word verhogen (to increment)
- Better names than the alternatives
	- decrement\_or\_if\_value\_is\_zero\_block\_then\_decrement\_after\_waking
	- increment and wake a waiting process if any

# Binary Semaphore (aka mutex)

- A binary semaphore is a semaphore whose value is always 0 or 1
- Used for mutual exclusion---it's a more efficient lock!

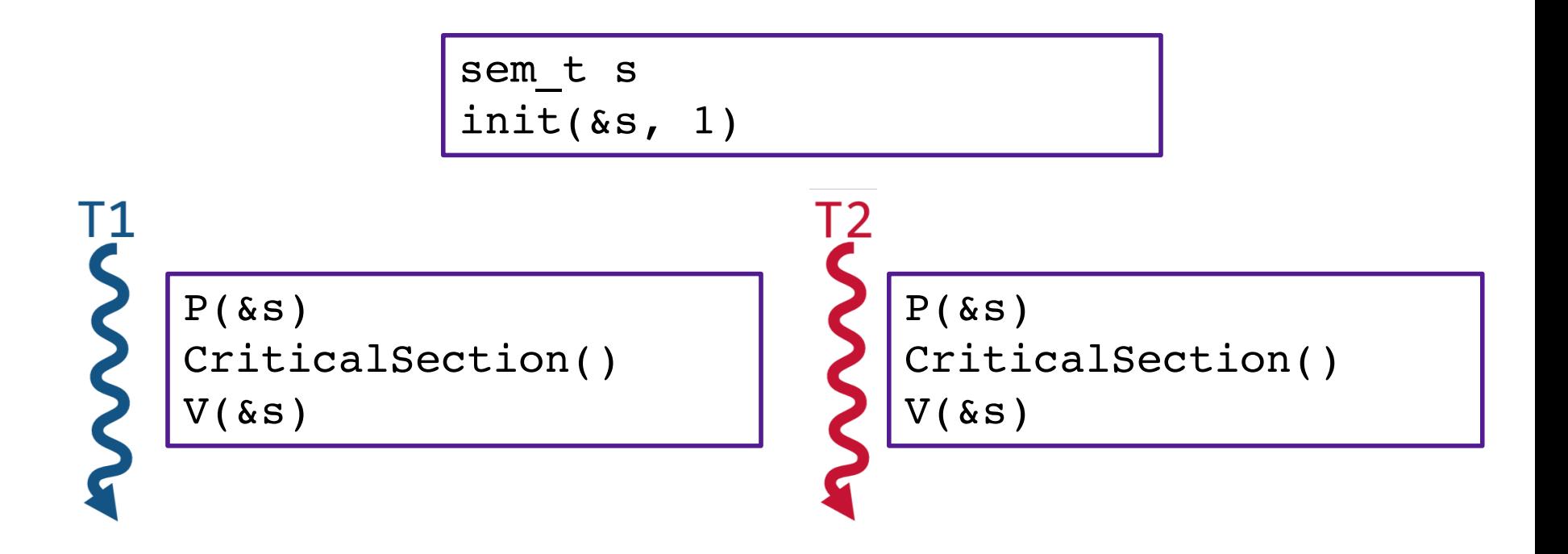

#### Example: Shared counter

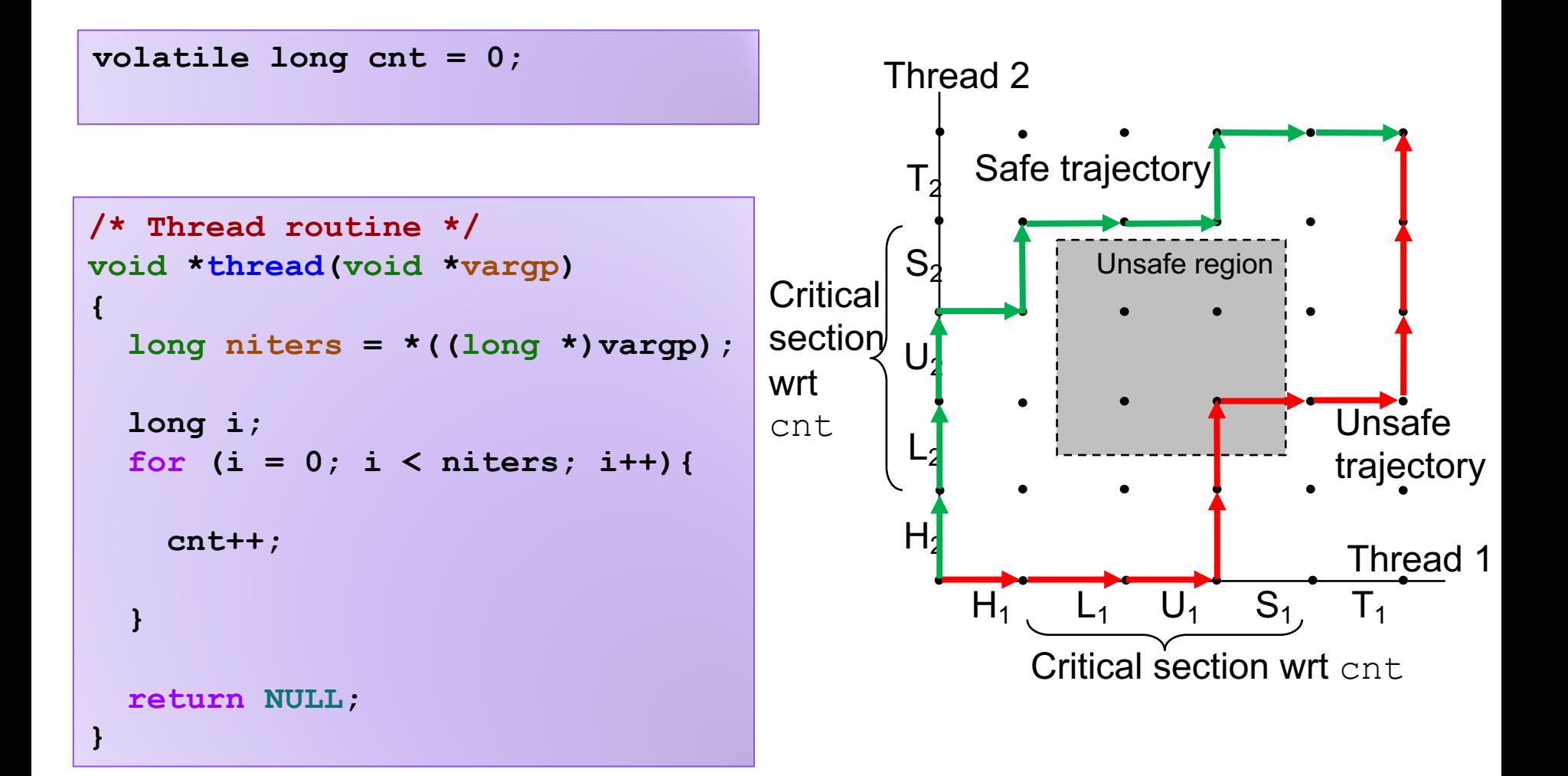

#### Example: Shared counter

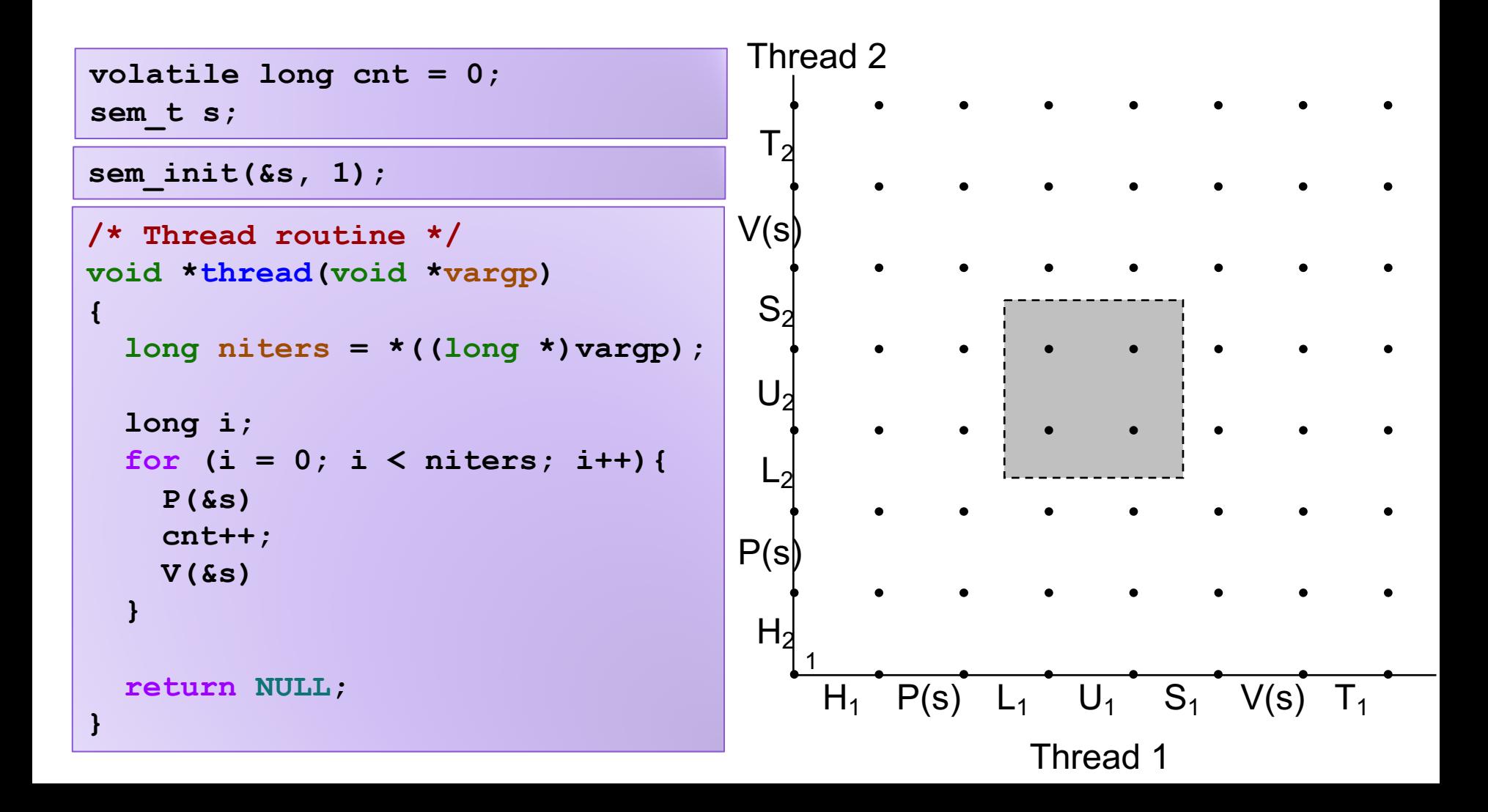

#### Exercise 1: Semaphores

• What would be the value in the semaphore at the four bad points?

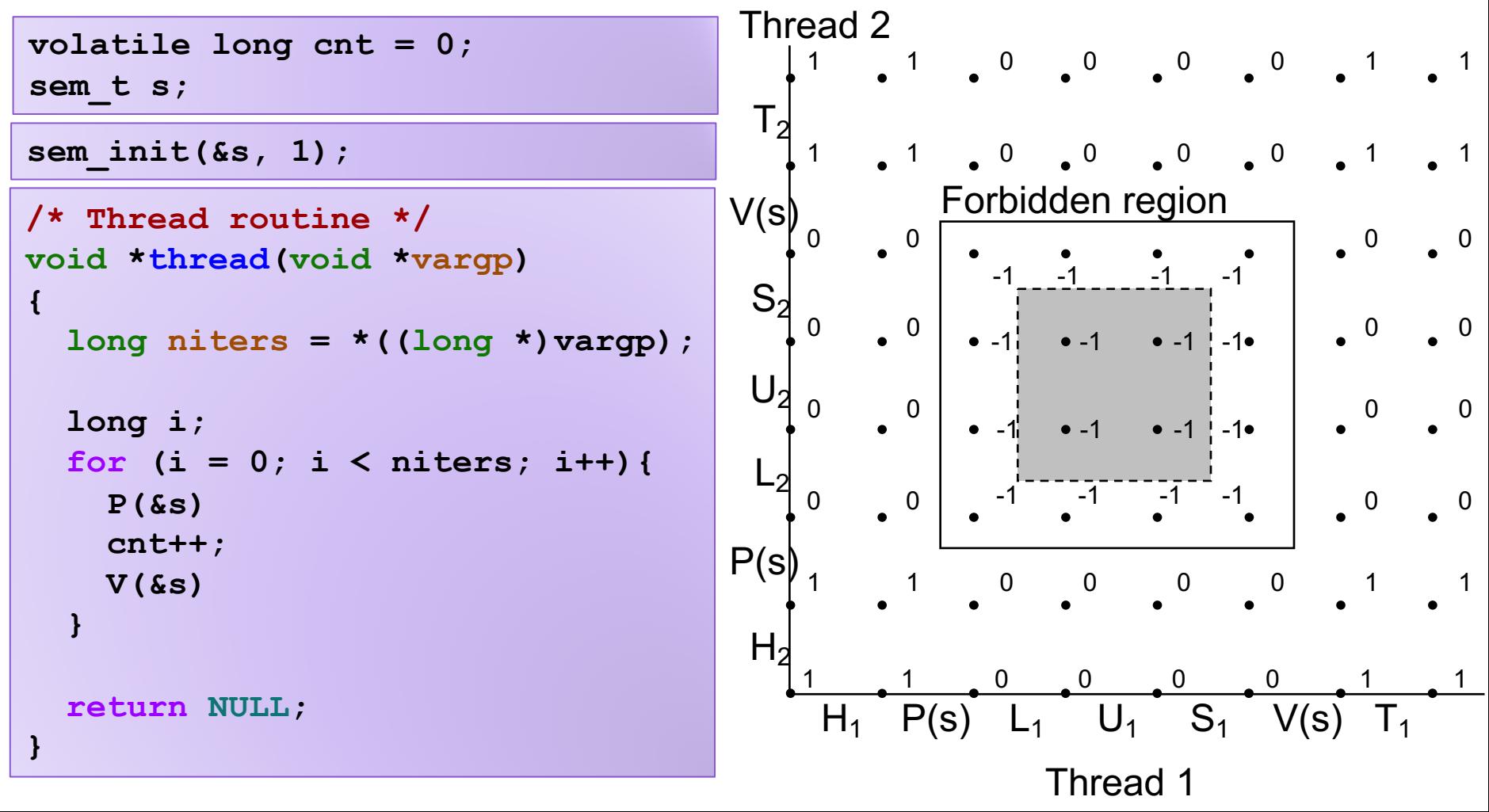

### Example: Synchronization Barrier

- With data parallel programming, a computation proceeds in parallel, with each thread operating on a different section of the data. Once all threads have completed, they can safely use each others results.
	- MapReduce is an example of this!
- To do this safely, we need a way to check whether all n threads have completed.

```
volatile int results = 0;
volatile int done_count = 0;
sem_t count_mutex;
sem_init(&count_mutex, 1) 
sem_t barrier;
sem_init(&barrier, 0)
```

```
void *thread(void *args){ 
    parallel_computation(args);
```

```
P(&count_mutex);
V(&count_mutex);
if(done_count == n){
    V(&barrier);
}
done_count++;
P(&barrier);
V(&barrier);
```
**use\_results();** 

**}** 

# Counting Semaphores

- A semaphore with a value that goes above 1 is called a counting semaphore
- Provide a more flexible primitive for mediating access to shared resources

### Example: Bounded Buffers

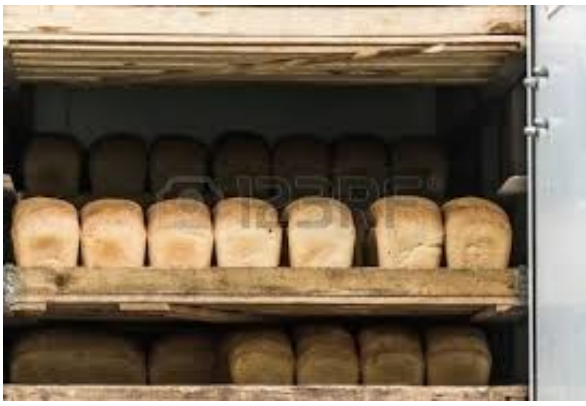

finite capacity (e.g. 20 loaves) implemented as a queue

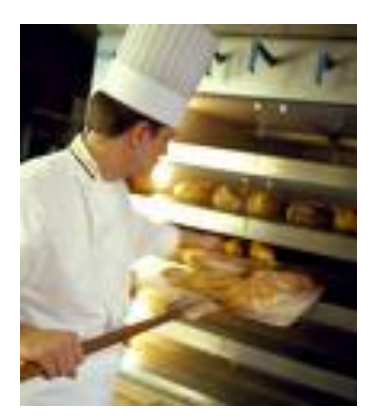

Threads A: produce loaves of bread and put them in the queue

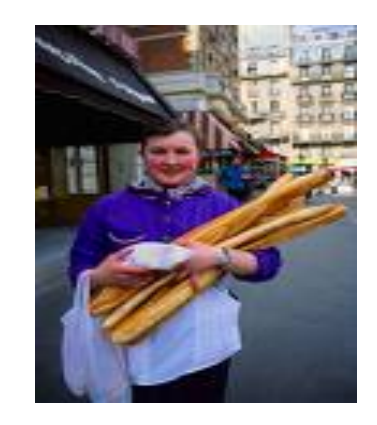

Threads B: consume loaves by taking them off the queue

### Example: Bounded Buffers

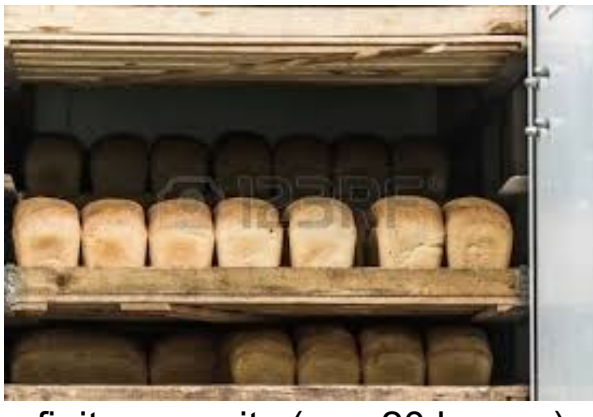

finite capacity (e.g. 20 loaves) implemented as a queue

Separation of concerns:

1. How do you implement a bounded buffer?

2. How do you synchronize concurrent access to a bounded buffer?

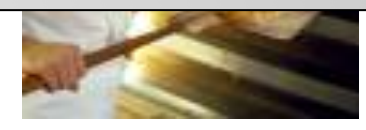

Threads A: produce loaves of bread and put them in the queue

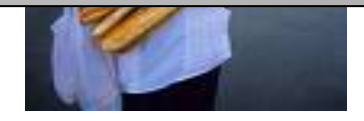

Threads B: consume loaves by taking them off the queue

```
3
typedef struct {
    int *b; // ptr to buffer containing the queue
    int n; // length of array (max # slots) 
    int front; // index of first element, 0 \le front \le n
    int rear; \frac{1}{2} (index of last elem)+1 % n, 0 \le rear \le n
} bbuf_t
 Example: Bounded Buffers
       0 \t 1 \t 2 \t 3 \t 4 \t 5 \t (n=6)b | 3 | | 2 | 4 | 1 | Values wrap around!!
         rear front
void init(bbuf t * ptr, int n){
  ptr->b = malloc(n*sinisizeof(int));ptr\rightarrow n = n;
  ptr\rightarrow front = 0;
  ptr\rightarrow rear = 0;
}
                                    void put(bbuf t * ptr, int val){
                                      ptr->b[ptr->rear]= val;
                                       ptr->rear= ((ptr->rear)+1)%(ptr->n);
                                     }
                                     int get(bbuf t * ptr){
                                       int val= ptr->b[ptr->front];
                                       ptr->front= ((ptr->front)+1)%(ptr->n);
                                      return val;
                                     }
                   Exercise 2: What can go wrong?
```
#### typedef struct { int \*b; int n; int front; int rear; } bbuf\_t Example: Bounded Buffers void  $i\overline{n}$ it(bbuf\_t \* ptr, int n){  $ptr->b = malloc(n*sinisizeof(int));$  $ptr\rightarrow n = n;$  $ptr\rightarrow front = 0$ ;  $ptr\rightarrow rear = 0;$ void put(bbuf\_t  $*$  ptr, int val){ ptr->b[ptr->rear]= val; ptr->rear= ((ptr->rear)+1)%(ptr->n); } int get(bbuf\_t \* ptr){ int val= ptr->b[ptr->front]; ptr->front= ((ptr->front)+1)%(ptr->n); return val; b 3 2 | 1 | 4 | 1 rear front 2 sem\_t mutex; sem t slots; P(&(ptr->mutex)) V(&(ptr->mutex)) P(&(ptr->slots)) P(&(ptr->mutex)) V(&(ptr->mutex)) P(&(ptr->items)) sem init(&mutex, 1); sem\_init(&slots, n);<br>sem\_init(&items, 0); sem\_t items; V(&(ptr->items)) V(&(ptr->slots)) 0 1 2 3 4 5  $(n=6)$

 $\mathbf{A}$ 

}

#### Exercise 3: Readers/Writers

- Consider a collection of concurrent threads that have access to a shared object
- Some threads are readers, some threads are writers
	- a unlimited number of readers can access the object at same time
	- a writer must have exclusive access to the object

```
int reader(void *shared){
    num readers++;
    int x = read(s^\text{hared});
    num readers--;
    return x
}
// global variables
int num readers = 0;
sem t num lock;
    P(&num_lock);
   V(&num_lock);
    P(&num_lock);
    V(&num_lock);
sem t ojb lock;
    if(num readers == 1) V(\&phi) b lock);
       P(&obj_lock);
   if(num readers == 0)V(&obj_lock);
```

```
void writer(void *shared, int val){
    write(shared, val);
void init(){
}
    sem init(&num lock, 1);
    sem init(&ojb lock, 1);
    P(&ojb_lock);
```
### Programming with Semaphores

#### C

- Semaphore type: sem\_t
- Initialization:

```
int sem_init(sem_t* s, 
               int pshared, 
               unsigned value)
\cdot P
  sem wait(sem t * s)
• V
```

```
sem post(sem t * s)
```
#### Python

- Semaphore type: class Semaphore
- Initialization:
	- s = Semaphore(value)

- $\cdot$  P
	- s.acquire()
- $\cdot$  V
	- s.release()

### Limitations of Semaphores

- semaphores are a very spartan mechanism
	- they are simple, and have few features
	- more designed for proofs than synchronization
- they lack many practical synchronization features
	- it is easy to deadlock with semaphores
	- one cannot check the lock without blocking
- strange interactions with OS scheduling (priority inheritance)

### Condition Variables

- A condition variable cv is a stateless synchronization primitive that is used in combination with locks (mutexes)
	- condition variables allow threads to efficiently wait for a change to the shared state protected by the lock
	- a condition variable is comprised of a waitlist
- Interface:
	- **wait(CV \* cv, Lock \* lock):** Atomically releases the lock, suspends execution of the calling thread, and places that thread on cv's waitlist; after the thread is awoken, it re-acquires the lock before wait returns
	- **signal(CV \* cv):** takes one thread off of cv's waitlist and marks it as eligible to run. (No-op if waitlist is empty.)
	- **broadcast(CV \* cv):** takes all threads off cv's waitlist and marks them as eligible to run. (No-op if waitlist is empty.)

# Using Condition Variables

- 1. Add a lock. Each shared value needs a lock to enforce mutually exclusive access to the shared value.
- 2. Add code to acquire and release the lock. All code access the shared value must hold the objects lock.
- 3. Identify and add condition variables. A good rule of thumb is to add a condition variable for each situation in a function must wait for.
- 4. Add loops to wait. Threads might not be scheduled immediately after they are eligible to run. Even if a condition was true when signal/broadcast was called, it might not be true when a thread resumes execution.

### Example: Synchronization Barrier

**}** 

- With data parallel programming, a computation proceeds in parallel, with each thread operating on a different section of the data. Once all threads have completed, they can safely use each others results.
	- MapReduce is an example of this!
- To do this safely, we need a way to check whether all n threads have completed.

```
int done_count = 0;
Lock lock;
CV all_done;
```

```
/* Thread routine */
void *thread(void *args) 
{ 
    parallel_computation(args)
    done_count++;
    use_results();
    acquire(&lock);
    release(&lock);
    if(done_count < n){
        wait(&all_done, &lock);
    } else {
    }
        broadcast(&all_done);
```
### Exercise 4: Readers/Writers

- Consider a collection of concurrent threads that have access to a shared object
- Some threads are readers, some threads are writers
	- a unlimited number of readers can access the object at same time
	- a writer must have exclusive access to the object

```
int reader(void *sha CV writeable;
   num readers++;
   int x = read(s^\text{hared});
   num readers--;
   return x
}
                                           void writer(void *shared, int val){
                                               num writers=1;
                                               write(shared, val);
                                               num writers=0;
                                           }
                     int num readers = 0;
                     int num writers = 0;
                     Lock lock;
    acquire(&lock);
   release(&lock);
    acquire(&lock);
   release(&lock);
                     CV readable;
   while(num writers > 0)
        wait(readable, &lock);
   if(num readers == 0)signal(writeable);
                                               acquire(&lock);
                                               release(&lock);
                                               acquire(&lock);
                                               release(&lock);
                                               while(num readers > 0)
                                                    wait(writeable, &lock);
                                               signal(writeable);
                                               broadcast(readable);
```
# Programming with CVs

#### $\mathsf C$

#### • Initialization:

pthread mutex  $t$  lock = PTHREAD MUTEX INITIALIZER; pthread cond  $t$  cv =

PTHREAD COND INITIALIZER;

#### • Lock acquire/release:

pthread mutex lock(&lock); pthread mutex unlock(&lock);

#### • CV operations:

pthread cond wait(&cv, &lock); pthread cond\_signal(&cv); pthread cond broadcast(&cv);

#### Python

#### • Initialization:

 $lock = Lock()$ cv = Condition(lock)

#### • Lock acquire/release: lock.acquire() lock.release()

#### $\cdot$  V

```
cv.wait()
cv.notify()
cv.notify_all()
```
### Exercise 5: Feedback

- 1. Rate how well you think this recorded lecture worked
	- 1. Better than an in-person class
	- 2. About as well as an in-person class
	- 3. Less well than an in-person class, but you still learned something
	- 4. Total waste of time, you didn't learn anything
- 2. How much time did you spend on this video (including exercises)?
- 3. Do you have any particular questions you'd like me to address in this week's problem session?
- 4. Do you have any other comments or feedback?